## SAP ABAP table RSDAI S TABLE FIELD {Enh. Column Definition of a Table in Nearline Storage}

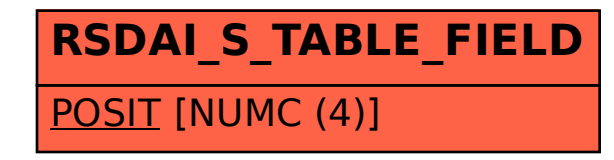